## > ■ プロセッサ ↓ ● ポート(COMとLPT) IC-705 Serial Port A (CI-V) (COM4) IC-705 Serial Port B (COM5) Intel(R) Active Management Technology - SOL (COM3) > № ほかのデバイス > ■ マウスとそのほかのポインティング デバイス

# **1.デバイスマネージャCOMポート設定**

#### ■ 設定

#### ?  $\times$

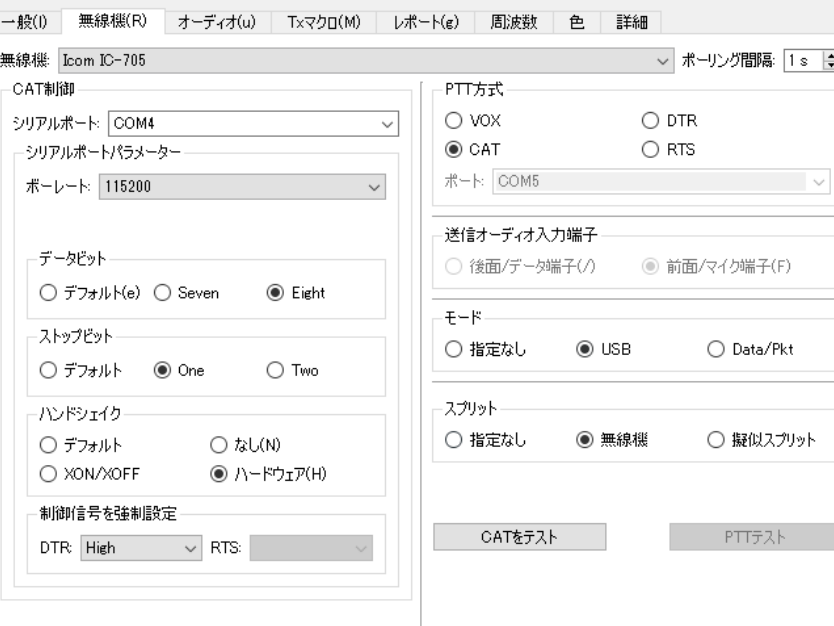

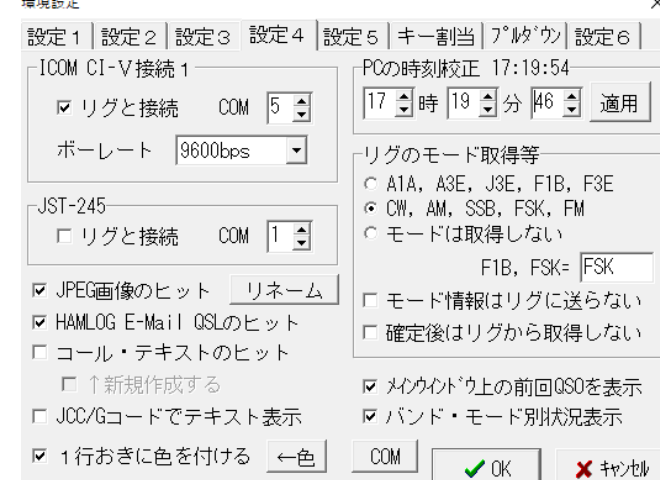

### **3.HAMLOG設定4**

**THE LACENCE** 

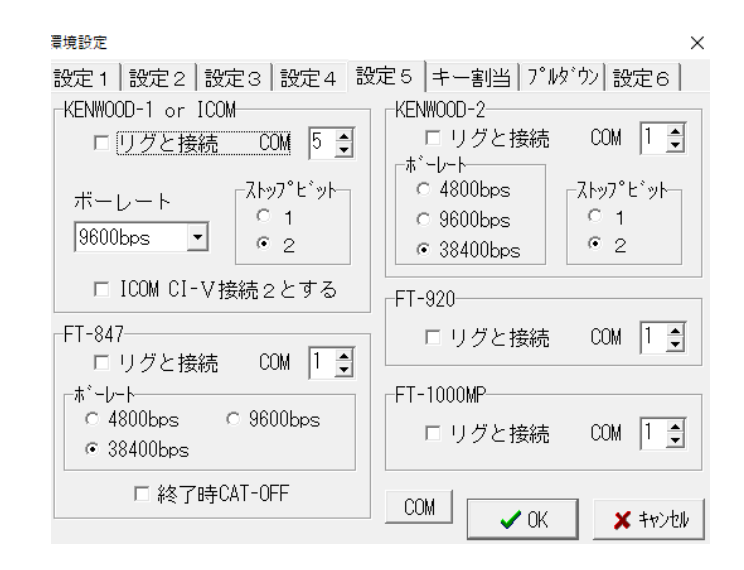

### **4.HAMLOG設定5 (リグと接続にチェックを入 れるとCOMポート重複のエラーが出ます)**

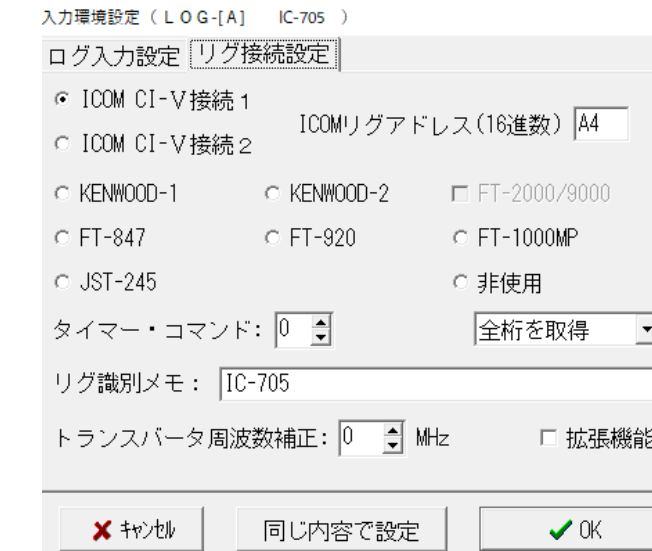

### **5.入力環境設定**

#### **【IC-705側設定】**

**外部端子設定→CI-V CI-Vアドレス:A4h CI-Vトランシーブ:ON CI-V USBエコーバック:OFF**

**2.WSJT-X設定(これで動作・HAMLOGへ周波 数・FT8表示反映され通信できています。)**

 $\times$